## **QGIS Application - Bug report #13446 MYSQL Project File**

*2015-09-29 12:09 AM - Gerd Dreier*

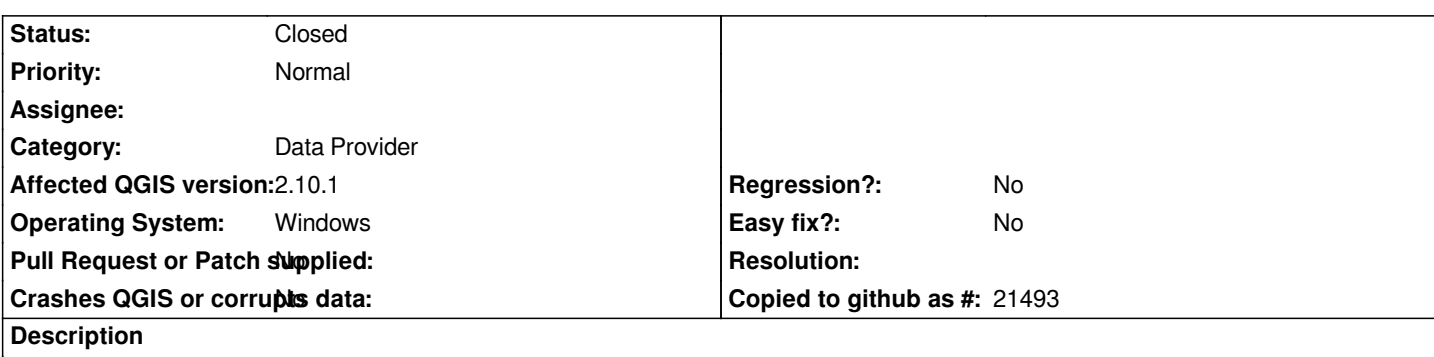

*Every times after save the Projectfile QGIS add in the Layersource the same section "table=xyz" again.* 

*The Layersource will be longer and longer in the Projectfile.* 

*"...port=3306,user=XYZ,tables=KK\_LHAL,tables=KK\_LHAL,tables=KK\_LHAL,tables=KK\_LHAL,tables=KK\_LHAL|layername=KK\_LH L"*

### **Associated revisions**

# **Revision 32c5f551 - 2015-10-01 01:24 PM - Jürgen Fischer**

*ogr provider: don't add mysql table filter multiple times (fixes #13446)*

**Revision 27c69959 - 2015-11-26 08:32 PM - Jürgen Fischer**

*ogr provider: don't add mysql table filter multiple times (fixes #13446)*

*(cherry picked from commit 32c5f551012a65a8705475266447b270dc2111ff)*

### **History**

### **#1 - 2015-10-01 05:03 AM - Jürgen Fischer**

*- Status changed from Open to Closed*

*Fixed in changeset commit:"32c5f551012a65a8705475266447b270dc2111ff".*